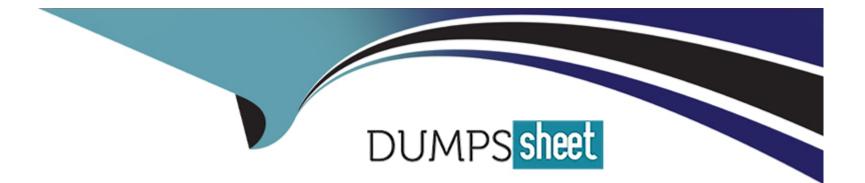

# Free Questions for C\_TPLM30\_67 by dumpssheet

## Shared by Pena on 07-06-2022

**For More Free Questions and Preparation Resources** 

**Check the Links on Last Page** 

### **Question 1**

#### **Question Type:** MultipleChoice

When you create a refurbishment order, which reference objects can you use?

There are 3 correct answers to this question.

Response:

#### **Options:**

- A) Functional location
- B) Equipment without serial number
- C) Material with serial number
- D) Material without serial number
- E) Equipment with serial number

#### Answer:

C, D, E

### **Question 2**

#### **Question Type:** MultipleChoice

How is a new functional location initially assigned to its place in the hierarchy?

Please choose the correct answer.

Response:

#### **Options:**

A) Automatically based on the structure indicator

B) Manually using the List Editing transaction

C) Automatically based on the Bill of Material (BOM)

D) Manually using the Install transaction

#### Answer:

А

#### **Question Type:** MultipleChoice

Capacity planning can be divided in to two basic areas:

There are 2 correct answers to this question.

Response:

#### **Options:**

A) Capacity evaluation

- B) Capacity leveling
- C) Capacity category
- D) Capacity orders
- E) Capacity manuals

| Answer: |  |  |
|---------|--|--|
| A, B    |  |  |

#### **Question Type:** MultipleChoice

At runtime communication between the source system and BW is broken down into the following steps: Identify them .

There are 2 correct answers to this question.

Response:

#### **Options:**

A) Loading of data to info provider

- **B)** Running of analysis.
- C) Master data
- D) Projection data
- E) BW and SAP

| Answer: |  |  |
|---------|--|--|
| A, B    |  |  |

Your customer needs to review costs in a maintenance order at operation level.

Which Customizing steps must you perform?

Please choose the correct answer.

Response:

#### **Options:**

- A) Set the account assignment indicator for the costing sheet and assign the costing sheet to the order type.
- B) Set the account assignment indicator for the settlement profile and assign the settlement profile to the order type.
- C) Set the account assignment indicator for the valuation variant and assign the valuation variant to the cost variant.
- D) Set the account assignment indicator for the order type and assign the order type to the plants.

| Answer: |  |
|---------|--|
| D       |  |

#### **Question Type:** MultipleChoice

The SAP GUI offers you the following personalization options:

Choose the correct answer(s).

Response:

#### **Options:**

- A) Changing the font size of the SAP GUI within certain limitations.
- B) Displaying system messages in a dialog box.
- C) Varying the size of input fields.
- D) Disabling the display of images in the SAP GUI.
- E) Users can integrate a picture of their own in the SAP Easy Access screen.
- F) Use of a personal input history on your front end.

#### Answer:

A, B, D, F

### To Get Premium Files for C\_TPLM30\_67 Visit

https://www.p2pexams.com/products/c\_tplm30\_67

For More Free Questions Visit

https://www.p2pexams.com/sap/pdf/c-tplm30-67

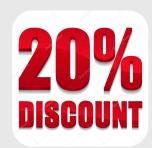